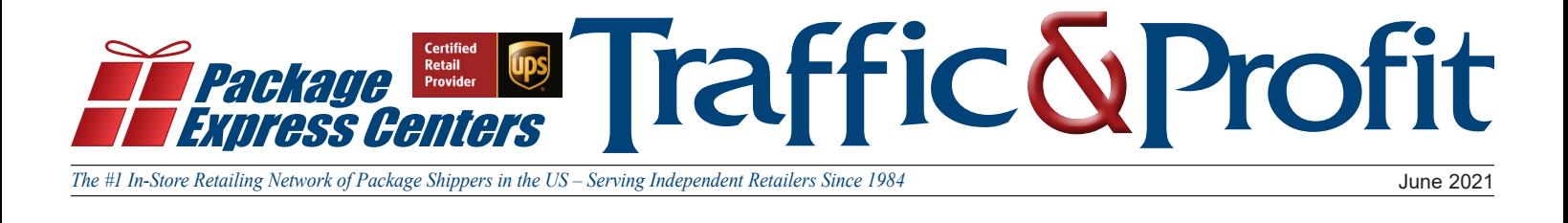

How To Turn a QR Code into a Drop off Package  $T_{\rm tot}$  is not only applied  $T_{\rm tot}$ 

Amazon QR packages might come across as impossible Amazon QR packages might come across as impossible<br>to deal with at first, but they are actually just a one-time education experience for your customer - that will turn into a steady stream of drop offs. Any Amazon QR return can easily be turned into a standard Amazon drop off label. *(AT&T, Verizon, Sprint,* 

Simply have your customer cancel their return through their Amazon account and redo the return choosing the *etc.)* UPS Drop Off option instead of the UPS Store option. It is important at this point to stop for just a second and it is important at this point to stop for just a second and<br>inform them from now on to ALWAYS choose the UPS Drop Off option. This should ensure your customer never brings another QR code to your store and always brings<br>the correct label. the correct label. orm them from now on to ALWAY<br>en Off entien. This should enoure **v** ngs another QR cod

If your customer does not have a printer at home, we recommend using your stores email (some stores even set up a separate email just for this service, for example set up a separate email just for this service, for example<br>returns@123hardware.com) and having the customer forward you the label for you to print for them. Providing

**and we will be happy to** 

good customer service and education during the QR into drop off label process will help capture and retain the customer to your store and shipping service and ensure they become or stay a loyal shipping and shopping customer.

Any questions about the above process please email us <sup>rn</sup> through at info@packageexpresscenters.com or call us at 1-800-<br>ɔosinɑ the 274-4732. 274-4732.

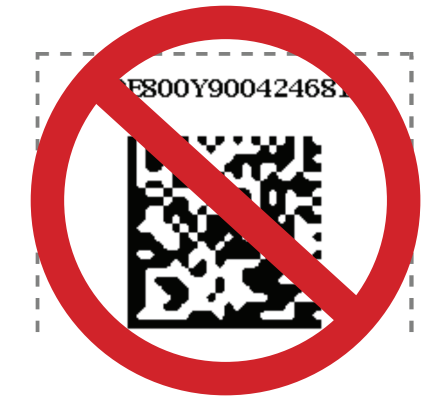

UPS label. Email the label to our store and the label to our store and the label to our store and the label to

## **Thank You for Calling ABC Hardware** & UPS Shipping

How many customer calls does your store answer on a daily, weekly or yearly basis? By adding "And UPS Shipping" to your phone greeting when answering your phone – you are advertising your "UPS Package Processing & Shipping Center" at no charge! Many stores we call day to day have added this live greeting when they answer their phone or have added this content if they have an automated answering system.

If you are one of PEC's National Accounts that only advertise your UPS Service(s) by displaying signage – this is additional great way to get the news out or to reinforce to your customers that you are the go to store in your community to take their packages to ship, bring in returns to drop off or have their packages delivered to your location.

Other great free or low cost options to advertise and promote your PEC Shipping Center is to: add it to your social media sites like Facebook, add this service to your store's Google information, add this service offering to your store's website page, Tweet about it, Instagram pictures of your shipping center, packages going out or of your UPS driver, and don't forget to take advantage of your couponing/bounce back area you can customize on your Total System Software customer receipts. Happy Advertising & create More Customer Traffic and profit by processing more packages!

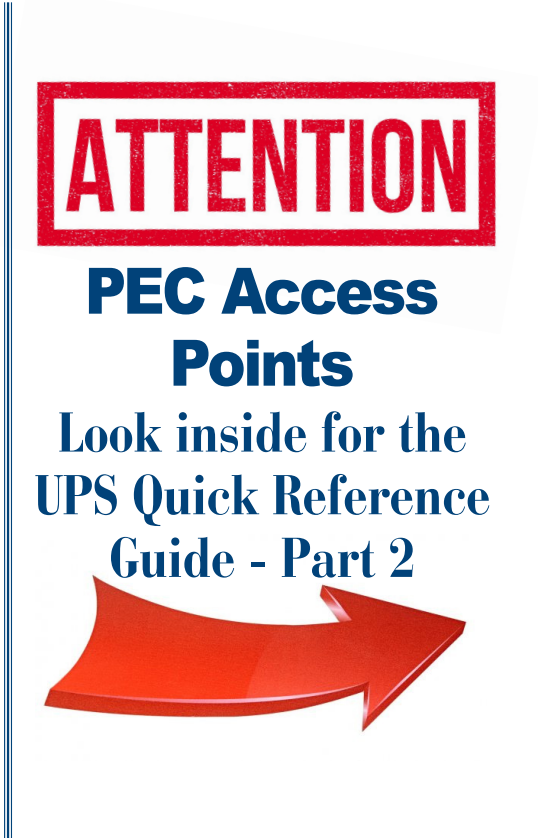

**UPS Access Point®** 

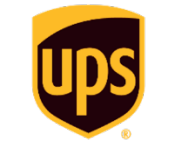

# **Quick Reference Procedures**

© 2020 United Parcel Service of America, Inc. UPS, the UPS brand mark and the color brown are trademarks of United Parcel Service America, Inc. All rights reserved.

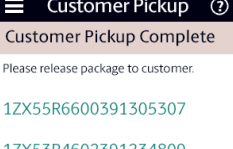

#### **DONE**

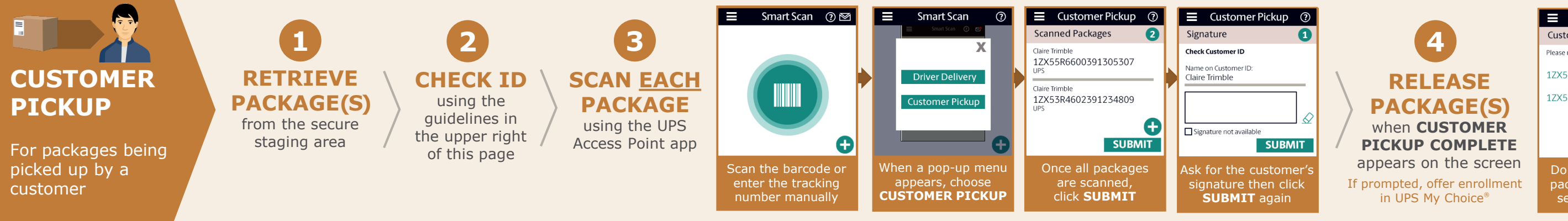

Do NOT release the package unless you see this message

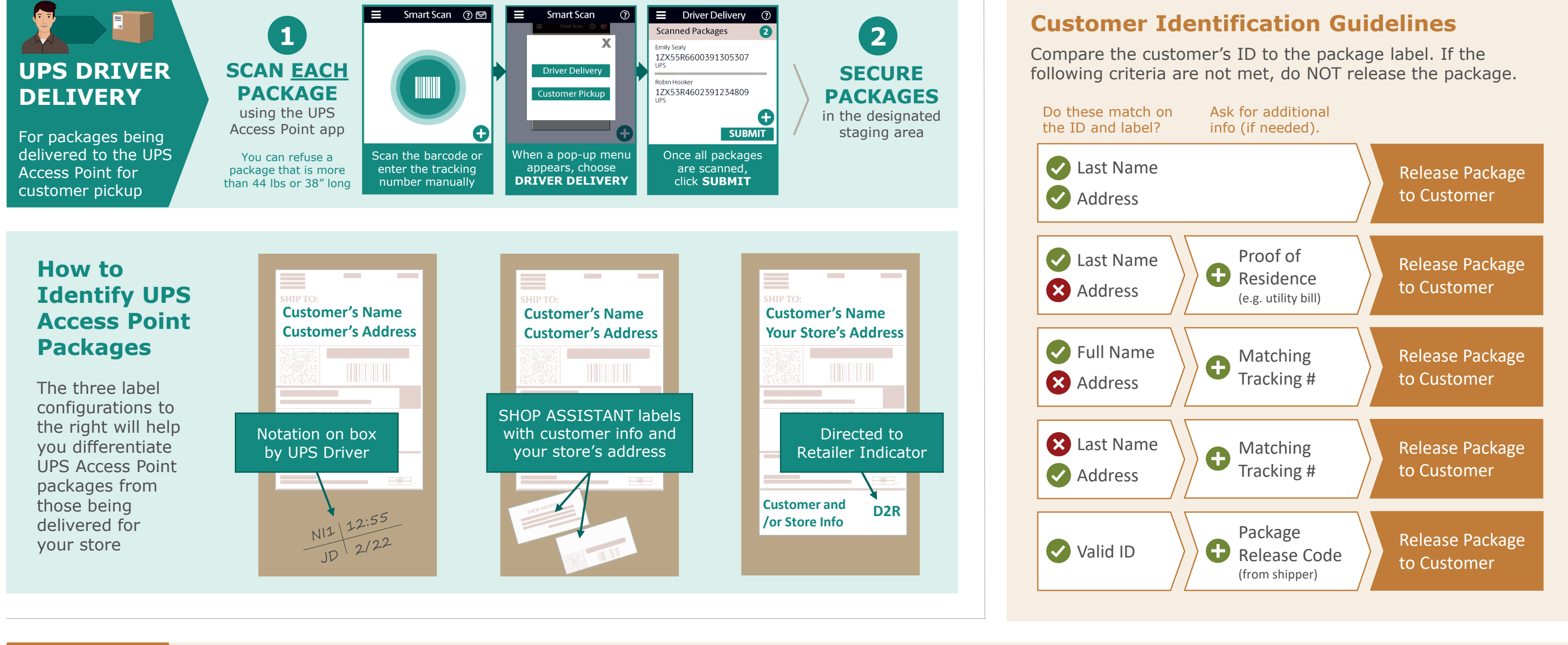

# June Specials

### Dell Desktop Computer

Windows 10 Pro **SSD – 237 GB CPU – i5 RAM – 8 GB**

\$34995

**Regularly \$90**

**per set**

\$54

*Maintech Coverage as long as you are part of our National Network of UPS Authorized Shipping Providers (excludes OS upgrades and viruses)*

UPS

Decal Combo

**F.O.B. Greeneville, TN**

*(Combo includes Four (4) 8"x6" Door decals and One (1) 36"x9" Cabinet Decal)*

**F.O.B. Greeneville, TN**

**Limit 3**

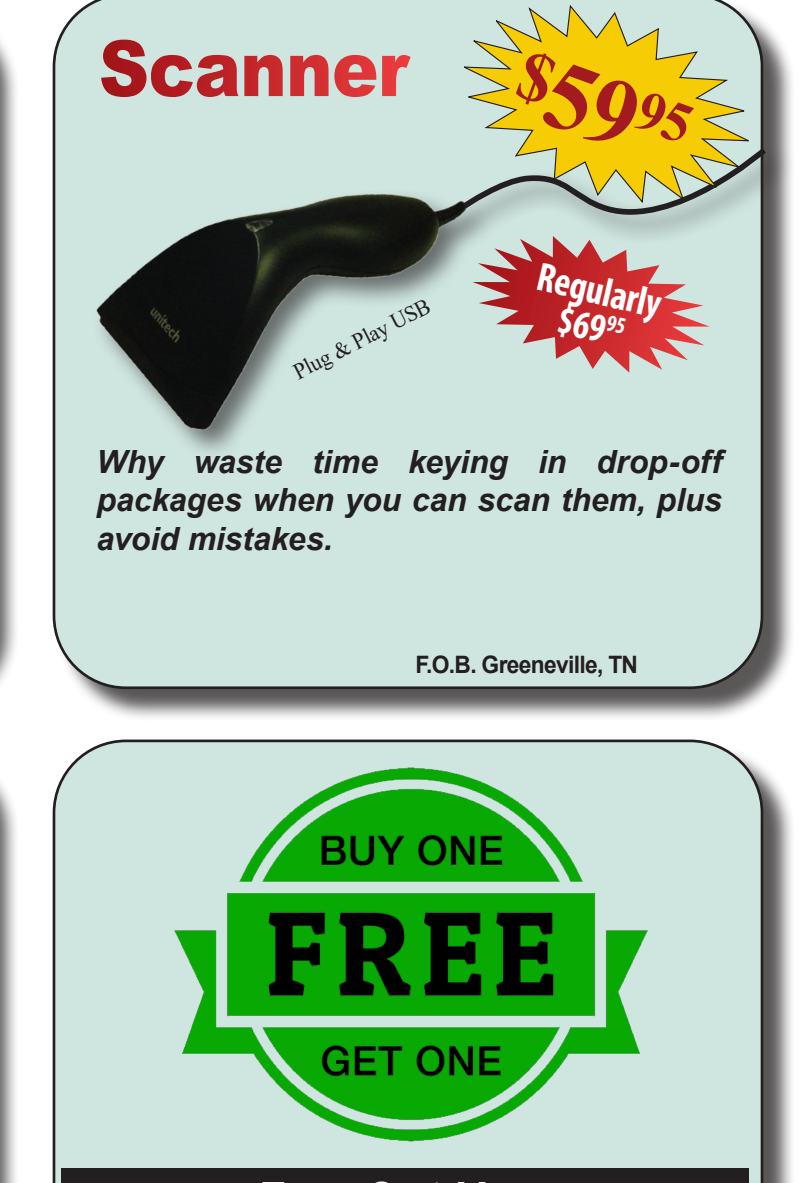

#### Toner Cartridges

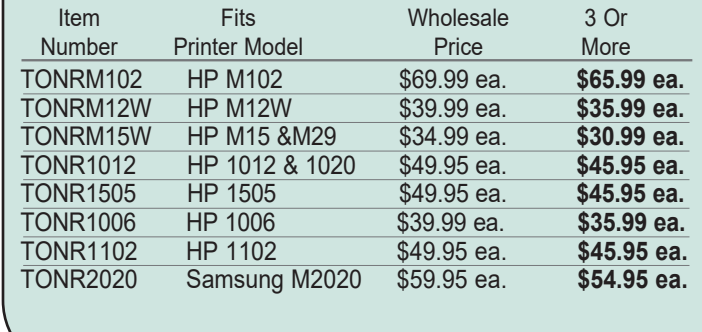

**F.O.B. Greeneville, TN**

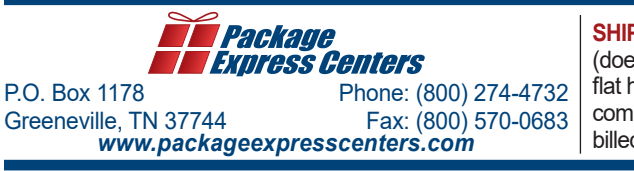

**Cabinet Decal** *36"W x 9"H*

**Authorized Service Provider** 

**Door Decal** *8"W x 6"H*

Ship and drop off packages here.

 $\mathcal{Q}_I$ 

**SHIPPING & HANDLING POLICY - FREE SHIPPING** on retail product orders of \$75 or more (does not include equipment or signs). **HANDLING FEE:** Orders less than \$75 are subject to a flat handling fee of \$7.95. **SHIPPING ON ALL EQUIPMENT & SIGNS:** All equipment, including computers, monitors, printers & scales, and all signs are shipped F.O.B. Greeneville, TN and billed to your UPS Account.